## **QT4-Apps ab KDE 5.10 merken sich die Schriftgröße nicht**

Das Problem ist leich zu reproduzieren. Man ändert die Schriftgröße in den Systemeinstellungen, loggt sich aus und ein und schon hat man wieder die Defaultschriftgröße in QT4 Applicaktionen wie z.B. Clementine, Keepassx, nmapsi, usw. Das nervt gewaltig.

## **Schnelle Abhilfen:**

- 1. Sehr leichte Abhilfe schaft einfach mal kurz das Thema von Breeze auf etwas anderen um zuschalten. Was für ein Thema ist völlig egal, es muss nur kurz gewechselt werden.
- 2. Weiters genügt es auch in der Anwendung QT4-Config mal kurz auf speichern zu klicken. Aber auch hier wird nach dem Logout wieder alles zurückgesetzt. Warum?

Die Datei ~/. config/Trolltech.conf ist verantwortlich für die Einstellungen über qtconfig-qt4. Nach einem Neustart wird jedoch ein weiterer Abschnitt [qt] unten mit Einstellungen hinzugefügt, die den [Qt] -Abschnitt überschreiben und damit die Einstellungen zunichte machen.

## **FIX**

Die Lösung des Problems bis zum Endgültigen Fix ist seine Schriftgröße einzustellen (wird ja nicht jeden Tag geändert) und danach die Datei ~/.config/Trolltech.conf für den User readonly zu gestalten:

chmod 444 ~/.config/Trolltech.conf

From: <https://deepdoc.at/dokuwiki/> - **DEEPDOC.AT - enjoy your brain** Permanent link: **[https://deepdoc.at/dokuwiki/doku.php?id=bekannte\\_bugs\\_und\\_losungen:qt4-apps\\_ab\\_kde\\_5.10\\_merken\\_sich\\_die\\_schriftgroesse\\_nicht&rev=1497966373](https://deepdoc.at/dokuwiki/doku.php?id=bekannte_bugs_und_losungen:qt4-apps_ab_kde_5.10_merken_sich_die_schriftgroesse_nicht&rev=1497966373)** Last update: **2017/06/20 15:46**

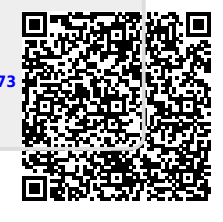